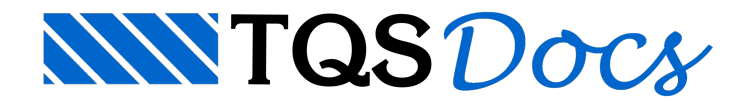

## Instalação

A instalação dos sistemas TQS é padrão e deve ser seguida passo-a-passo como qualquer outro Software para Windows.

Após a instalação dos programas, é necessário instalar a autorização de uso, que era disponibilizada em versões mais antigas por meio de um dispositivo físico (hardlock).

Atualmente a autorização de uso é distribuída via Web (Licença Web), para instalar a (Licença Web), deve-se utilizar o programaTQS Licenças, cujo ícone de acesso é instalado naárea de trabalho do Windows.

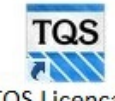

Esta licença para a autorização de uso via Web necessita de uma conexão à internet para ser instalada. Periodicamente, ela pode ser validada em função da forma de contratação dos sistemas. É importante ressaltar que para a operação normal dos sistemas, o computador não necessita estar permanentemente conectado à internet. Esta conexão deve ser feita apenas uma vez a cada trinta dias para que a licença seja validada automaticamente. Este procedimento traz uma adequada segurança para a operação dos sistemas.

Este procedimento de autorização de uso via Web tem diversas vantagens com relação ao dispositivo físico empregado até a V18. Podemos destacar algumas:

Maior agilidade no fornecimento da licença inicial

Segurança nainstalação pois não se tem mais o risco da perda do plugue

Reposição de umalicença de forma mais rápida, sem depender de correio e outros meios de entrega;

Independência do dispositivo físico paraconexão, tipo de saída, etc.

Eliminação da necessidade de devolução de plugues pelo Cliente quando existe a necessidade de troca Independência do sistema operacional em uso, alguns tipos de plugues somente funcionavam em certos sistemas. Uma especial atenção deve ser dada aos programas anti-vírus que, por vezes, impossibilitam o funcionamento correto do TQS, tanto dos programas como dalicença.Érecomendável incluir a pasta onde os programas TQS são instalados (usualmente, C:\TQSW) nalista de exceções do anti-vírus.